# декабря года

### 4 декабря 1948 года считается днем

рождения российской информатики. И хотя в России этот праздник пока не является официальным, но его отмечают все те, кто имеет отношение к информатике.

Источник: http://www.calend.ru/day/12-4/ © Calend.ru

## Технология поиска информации в Интернет

Где и как искать то, что нужно.

### Способы поиска информации

*Поиск информации – одна из самых востребованных на практике задач, которую приходится решать любому пользователю Интернета.* 

*Существуют три основных способа поиска информации в Интернет:*

- *1. Указание адреса страницы.*
- *2. Передвижение по гиперссылкам.*
- *3. Обращение к поисковой системе (поисковому серверу).*

### Способ 1: Указание адреса страницы

Это самый быстрый способ поиска, но его можно ИСПОЛЬЗОВАТЬ ТОЛЬКО В ТОМ СЛУЧАЕ, ЕСЛИ ТОЧНО известен адрес документа или сайта, где расположен документ.

Возможен поиск по открытой в окне браузера webстранице (Правка-Найти на этой странице...).

### Способ 2: Передвижение по ГИПЕРССЫЛКАМ

Это наименее удобный способ, так как с его помощью можно искать документы, только близкие по смыслу текущему документу. Но этот способ очень простой и подходит для начинающего пользователя.

### Способ 3: Обращение к поисковой **CUCTEME**

Пользуясь гипертекстовыми ссылками, можно бесконечно долго путешествовать в информационном пространстве Сети, переходя от одной web-страницы к другой, но если учесть, что в мире созданы многие миллионы web-страниц, то найти на них нужную информацию таким способом вряд ли удастся.

На помощь приходят специальные поисковые системы (их еще называют поисковыми машинами). Адреса поисковых серверов хорошо известны всем, кто работает в Интернете. В настоящее время в русскоязычной части Интернет популярны следующие поисковые серверы: Яндекс (yandex.ru), Google (google.ru), Rambler (rambler.ru) и некоторые другие.

### О Яндексе (http://www.yandex.ru)

Яндекс — российская система

Поиск Яндекса позволяет искать по Рунету документы на русском, украинском, белорусском, румынском, английском, немецком и французском языках с учётом морфологии русского и английского языков и близости слов в предложении. Отличительная особенность Яндекса — возможность точной настройки поискового запроса. Это реализовано за счёт гибкого языка запросов.

По умолчанию Яндекс выводит по 10 ссылок на каждой странице выдачи результатов, в настройках результатов поиска можно увеличить размер страницы до 20, 30 или 50 найденных документов.

## О Гугле (http://www.google.ru)

Лидер поисковых машин Интернета, Google занимает более 70 % мирового рынка. Сейчас регистрирует ежедневно около 50 млн поисковых запросов и индексирует более 8 млрд веб-страниц. Google может находить информацию на 115 языках.

Интерфейс Google содержит довольно сложный язык запросов, позволяющий ограничить область поиска отдельными доменами, языками, типами файлов и т. д.

### О Рамблере (http://www.rambler.ru)

Rambler Media Group — интернет-холдинг, включающий в качестве сервисов поисковую систему, рейтинг-классификатор ресурсов российского Интернета, информационный портал. Rambler создан в 1996 году. Поисковая система Рамблер понимает и различает слова русского, английского и украинского языков. По умолчанию поиск ведётся по всем формам

слова.

Во всемирной паутине Интернет находится несколько тысяч поисковых систем. У каждой системы свои достоинства и недостатки.

Критерием выбора поисковой системы могут служить такие

характеристики, как:

**Принцип работы поисковой системы.**

**Удобство использования.**

**Сложность языка запросов.**

**Скорость работы.**

#### Поисковая система

Поисковая система — веб-сайт, предоставляющий возможность поиска информации в Интернете. Большинство поисковых систем ищут информацию на сайтах Всемирной паутины, но существуют также системы, способные искать файлы на ftpсерверах, товары в интернет-магазинах и т.д. По принципу действия поисковые системы делятся **на два типа: поисковые каталоги и поисковые** *иǾдексы*.

#### *Поисковые каталоги*

Поисковые каталоги служат для тематического поиска. Информация на этих серверах структурирована по темам и подтемам. Имея намерение осветить какую-то узкую тему, нетрудно найти список web-страниц, ей посвященных.

<u>Катало́г ресурсов в Интернете</u> или каталог интернетресурсов или просто интернет-каталог стру́ктурированный набор ссылок на сайты с кратким их ОПИСАНИЕМ.

Каталог, в котором ссылки на сайты внутри категорий сортируются по популярности сайтов, называется <u>рейтинг</u> (или топ).

#### *Каталог Яндекс. Главная страница.*

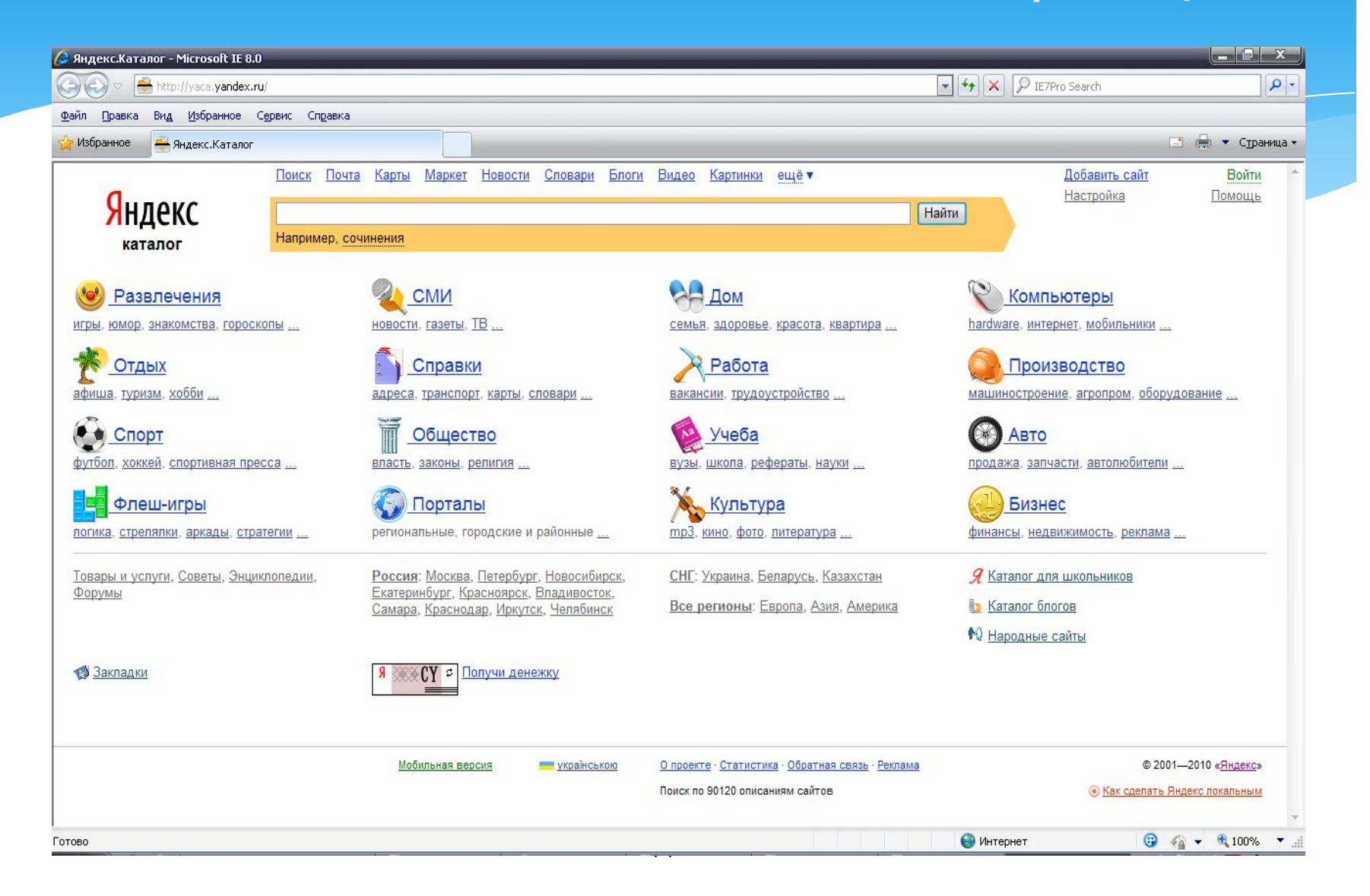

### Поисковые индексы

Поисковые индексы работают как алфавитные указатели. Пользователь задает слово или группу слов, характеризующих его область поиска, — и получает список ссылок на web-страницы, содержащие указанные термины.

### Как работает поисковой индекс?

- Поисковые индексы автоматически, при помощи специальных программ (веб-пауков), сканируют страницы Интернета и индексируют их, то есть заносят в свою огромную базу данных.
- Поиско́вый робот («веб-пау́к») программа, являющаяся составной частью поисковой системы и предназначенная для обхода страниц Интернета с целью занесения информации о них (ключевые слова) в базу поисковика. По своей сути паук больше всего напоминает обычный браузер. Он сканирует содержимое страницы, забрасывает его на сервер поисковой машины, которой принадлежит и отправляется по ссылкам на следующие страницы.
- В ответ на запрос, где найти нужную информацию, поисковый сервер возвращает список гиперссылок, ведущих к web-страницам, на которых нужная информация имеется или упоминается. Обширность списка может быть любой, в зависимости от содержания запроса.

#### **Учет различных форм слова**

1. Независимо от того, в какой форме Вы употребили слово в запросе, поиск учитывает все его формы по правилам русского языка.

#### **Например,**

*если задан запрос 'идти', то в результате поиска будут найдены ссылки на документы, содержащие слова 'идти', 'идет', 'шел', 'шла' и т.д.* 

#### **Учет различных форм слова**

2. Если Вы набрали в запросе слово с большой буквы, будут найдены только слова с большой буквы, в противном случае будут найдены как слова с большой, так и с маленькой буквы.

#### **Например,**

*запрос `стрижи' найдет и птиц, и летную группу. Запрос 'Стрижи' - летную группу и те случаи упоминания птицы, когда она написана с большой буквы.* 

#### **Учет различных форм слова**

3. Хотя по умолчанию поиск учитывает все формы заданного слова, существует возможность поиска по точной словоформе. В этом случае перед запросом ставится восклицательный знак '**!**'. Например: !гимназии будет найдены ссылки, где содержится слово гимназии.

#### **Знаки "+" и "-"**

Если Вы хотите, чтобы слова из запроса обязательно были найдены, то поставьте перед каждым из них "+". Если Вы хотите исключить какие-либо слова из результата поиска, поставьте перед каждым из них "-". **Внимание**! Знак "-" — это именно минус. Его надо писать через пробел от предыдущего и слитно с последующим словом, **например**, *'рак -гороскоп'. Если написать 'рак-гороскоп' или 'рак - гороскоп', то знак "-" будет проигнорирован.* 

**Знаки "+" и "-"**

**Например,** *запрос 'частные обьявления продажа велосипедов', выдаст много ссылок на сайты с разнообразными частными объявлениями. А запрос 'частные обьявления продажа +велосипедов' покажет объявления о продаже именно велосипедов.* 

*Если Вам нужно описание Парижа, а не предложения многочисленных турагентств, имеет смысл задать такой запрос 'путеводитель по Парижу -агентство -тур'*

#### **Внимание!**

Если на стандартной поисковой странице Вы не поставили флажок "строгий поиск (с языком запросов)", то символы этого языка, *рассматриваемые ниже*, будут игнорироваться при запросе.

#### **Назначение символа "&"**

Несколько набранных в запросе слов, разделенных пробелами, означают, что все они должны входить в одно предложение искомого документа. Тот же самый эффект произведет употребление символа '**&'**.

#### **Например***,*

*при запросе 'лечебная физкультура' или 'лечебная & физкультура', или '+лечебная +физкультура' результатом поиска будет список документов, в которых в одном предложении содержатся и слово 'лечебная', и слово 'физкультура'.*

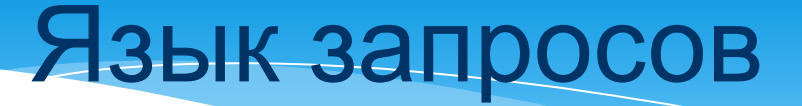

#### **Назначение знака "|"**

Между словами можно поставить знак '**|**', чтобы найти документы, содержащие любое из указанных слов. (Удобно при поиске синонимов).

*Запрос вида 'фото | фотография | фотоснимок | снимок | фотоизображение' задает поиск документов, содержащих хотя бы одно из перечисленных слов.*

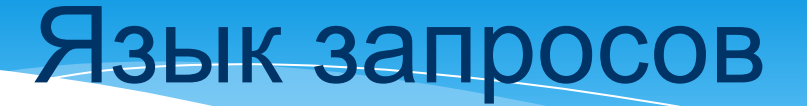

#### **Употребление скобок**

Вместо одного слова в запросе можно подставить целое выражение. Для этого его надо взять в скобки.

**Например***, запрос '(руководство Visual C) ~~ цена' выдаст все документы со словами 'руководство Visual C', но без слова 'цена'.*

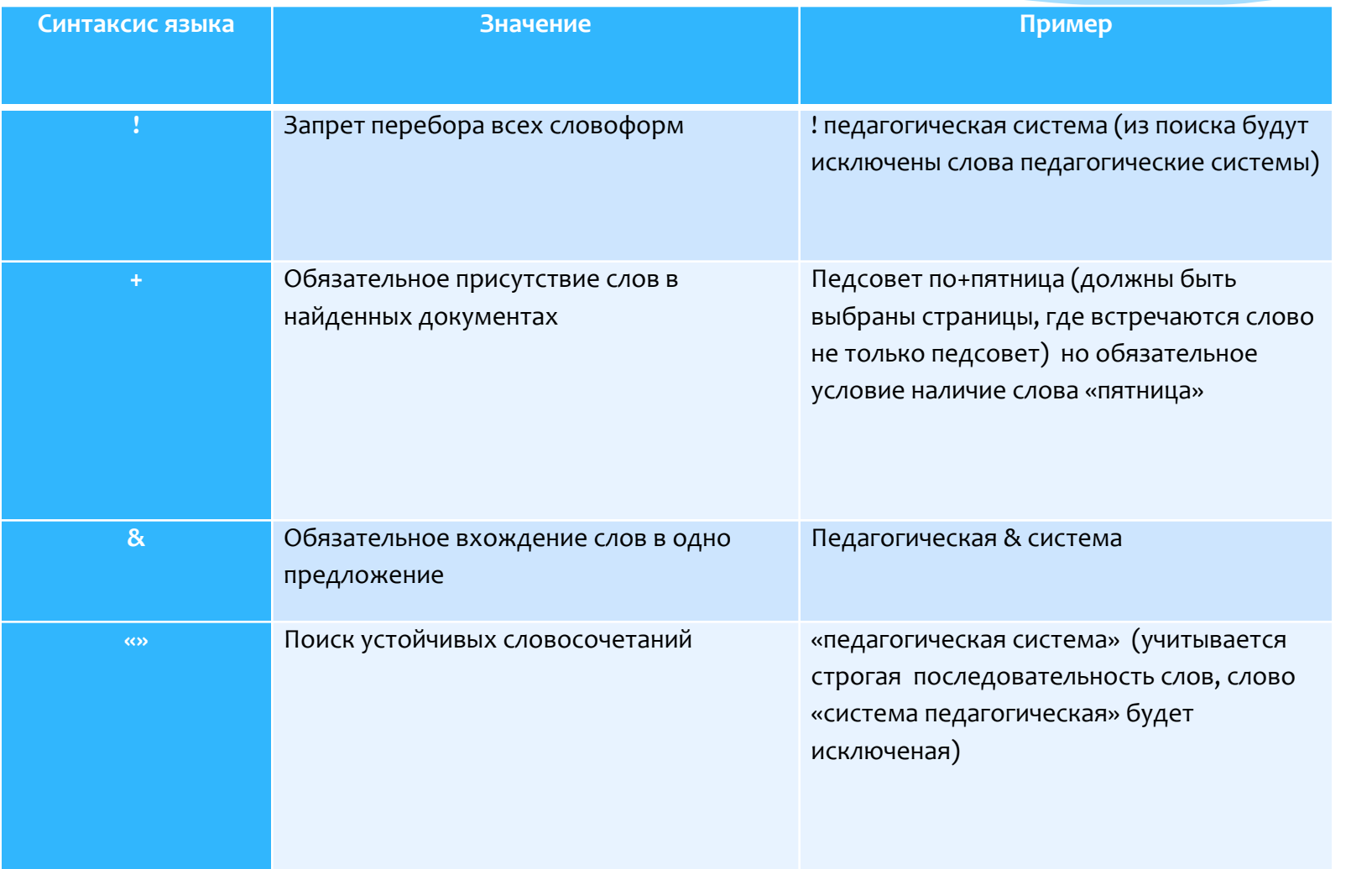

**Скорость работы зависит от двух факторов:**  от грамотного планирования поиска (выбора поисковых сервисов и инструментов) и навыков работы с уже выбранным ресурсом (умения быстро разобраться в его структуре и способах навигации)

#### *Правила поиска информации в сети Интернет.*

- 1. Учитывать особенности естественного языка.
- 2. Не допускать орфографических ошибок.
- 3. Избегать поиска по одному слову, использовать необходимый и достаточный набор слов.
- 4. Не писать большими буквами.
- 5. Исключать из поиска не нужные слова.

### Вопросы:

- 1. Назовите основные способы поиска информации в web?
- 2. В каком случае может возникнуть необходимость поиска по уже открытой в браузере web-странице?
- 3. Какие два вида поисковых машин вы знаете?
- 4. Назовите наиболее популярные поисковые машины Интернета.